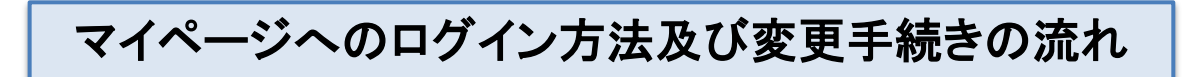

## 【1】 ログイン方法

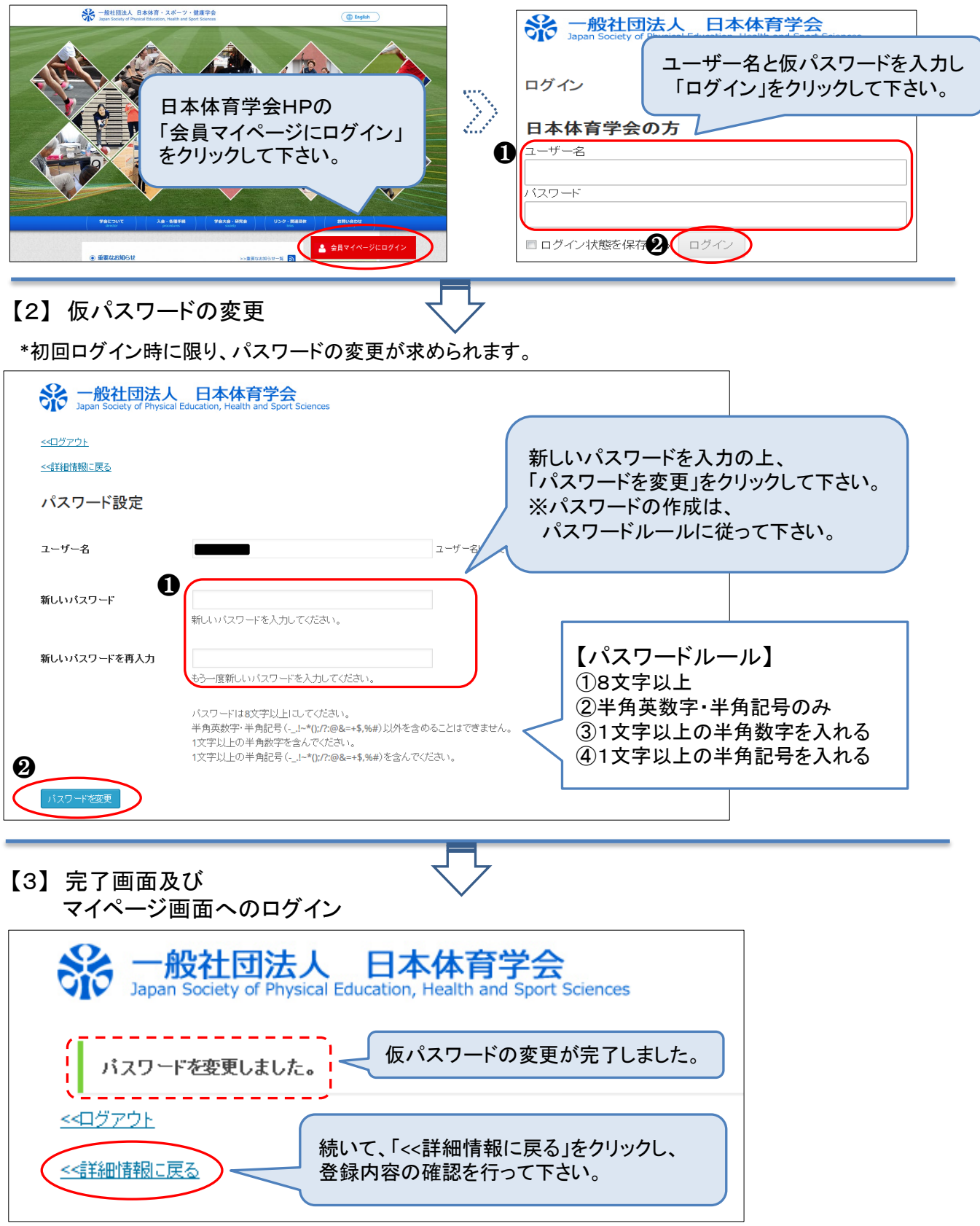

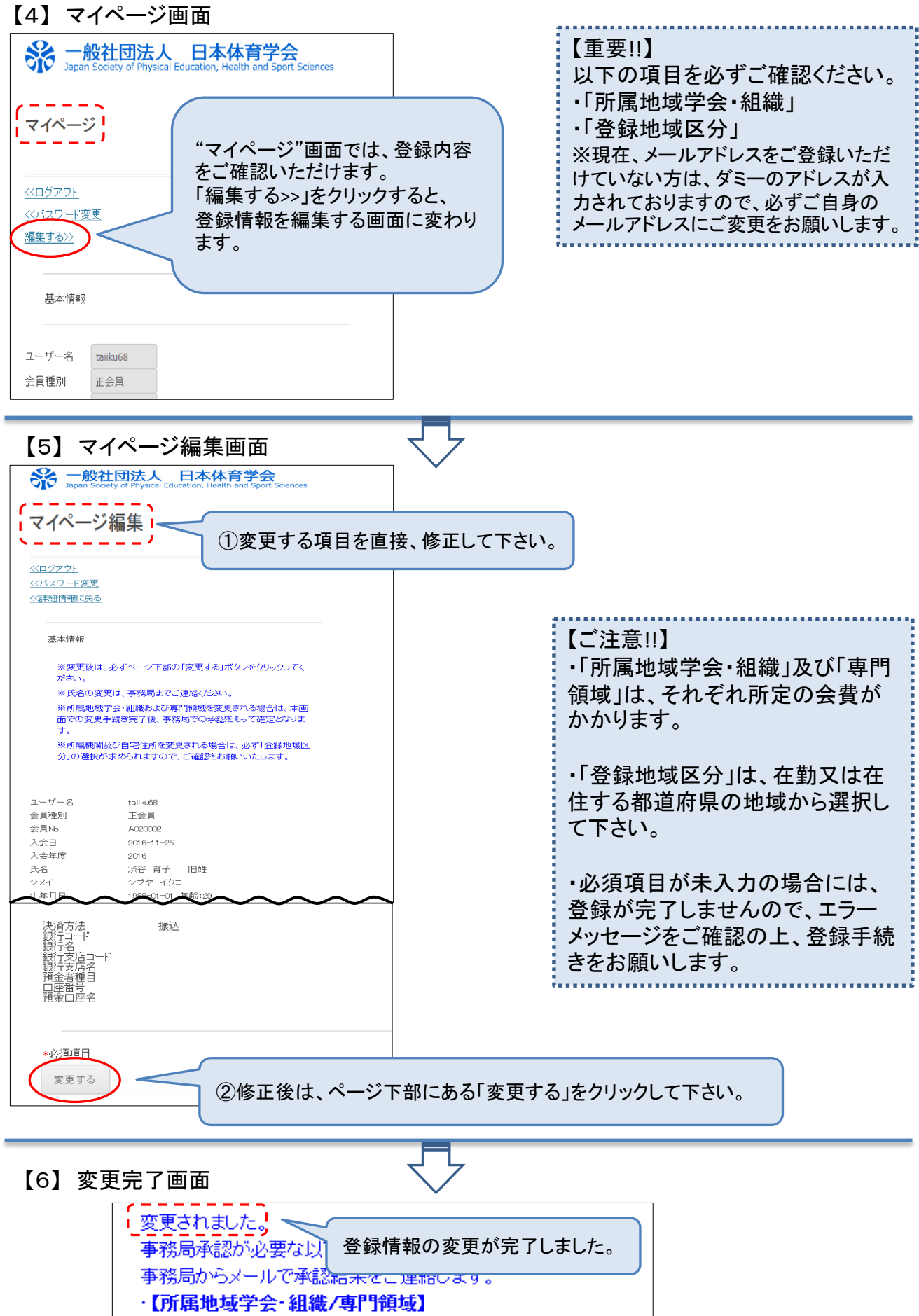